## DOWNLOAD

ReportNG 0.9.9 – Improved HTML XML Reporting For TestNG

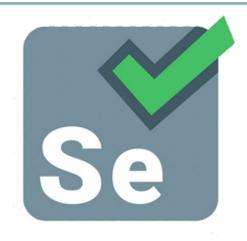

Test Reporting with ReportNG

ReportNG 0.9.9 - Improved HTML XML Reporting For TestNG

## DOWNLOAD

I've just released version 0.9.9 of ReportNG, the HTML/XML reporting plug-in for TestNG. This version incorporates several minor changes, mostly improvements ...

ReportNG is an open source software, a plug-in for the TestNG to generate HTML reports as a replacement for the default TestNG HTML reports. ... Now add below listeners to testng.xml file under tag.. This is my pom.xml file:. Testng-Xslt reports are not getting generated - maven. ... in the target folder but does"nt create(generate reports) a directory for reportng reports. ... write your own one by implementing IReporter: http://testng.org/doc/documentation-main.html#logging ... If that should be another pom.xml should I add a there?. I've just released version 0.9.9 of ReportNG, the HTML/XML reporting plug-in for TestNG. This version incorporates several minor changes, mostly improvements .... Jump to STEP 2: Disable the default listeners of TestNG - Follow bellow given steps to generate ReportNG HTML report. STEP 1: Download and Add required Jar Files In Project's Build path. STEP 2: Disable the default listeners of TestNG. STEP 3: Add ReportNG listeners to testng. STEP 4: Execute your test and look the ReportNG reports.

Facebook es ahora el sitio mas popular, superando a Google.

When you execute testng.xml file, and refresh the project. You will get test-output folder in that folder. Right click on the emailable-report.html .... This repository has been archived by the owner. It is now read-only. An HTML/XML reporting plugin for TestNG (NO LONGER MAINTAINED) - http://reportng.. Step 3: We need to add the below two listeners to testng.xml file. CRM Watchlist 2020: And the winners are...

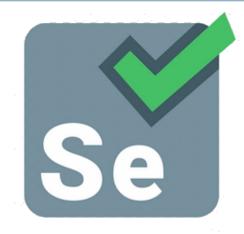

## Test Reporting with ReportNG

Autodesk Revit 2020 Crack with Activation Key 2019 Free Download

Firefox Reality semplifica il passaggio tra VR e realta KitBash3D Props: Cyber Streets

## Orborun v2 APK

90cd939017 <u>IObit Uninstaller Pro 9.3.0.11 + Loader</u>

90cd939017

Force Fields

Download Learn Self Hypnosis: Discover the power within by Lynda Hudson (.MP3) IDM Crack 6.35 Build 10 + Serial Key [2020] Free Download {Patched}